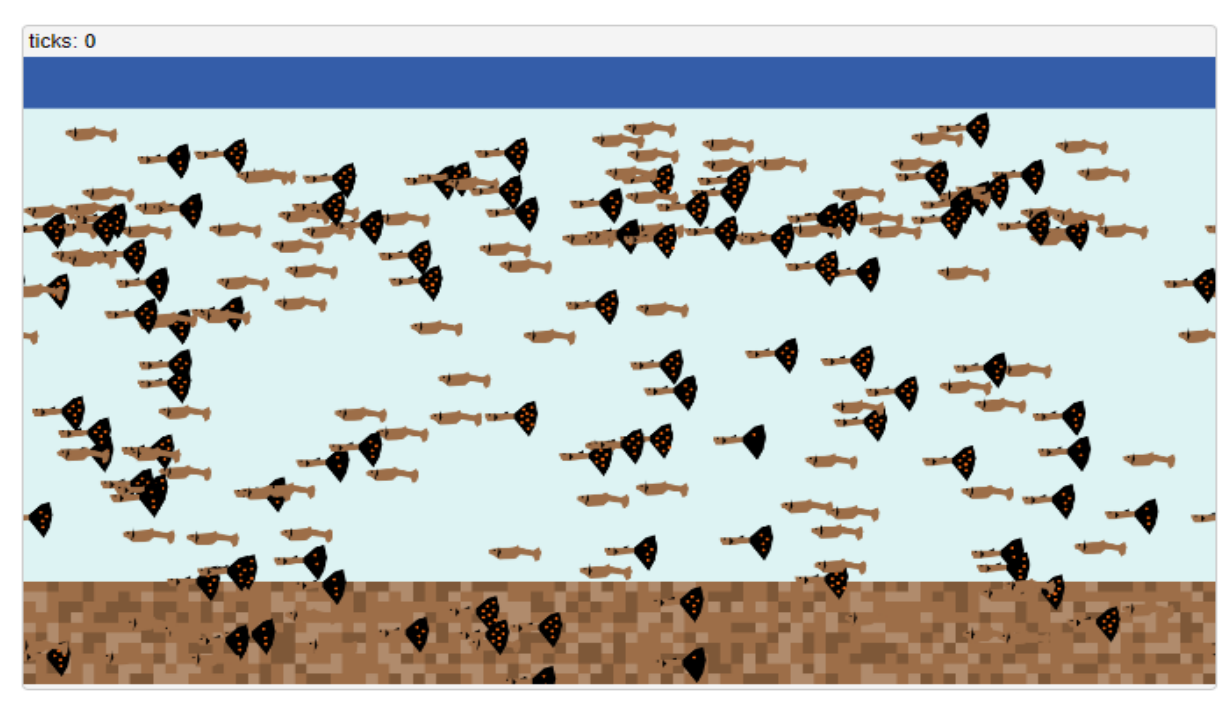

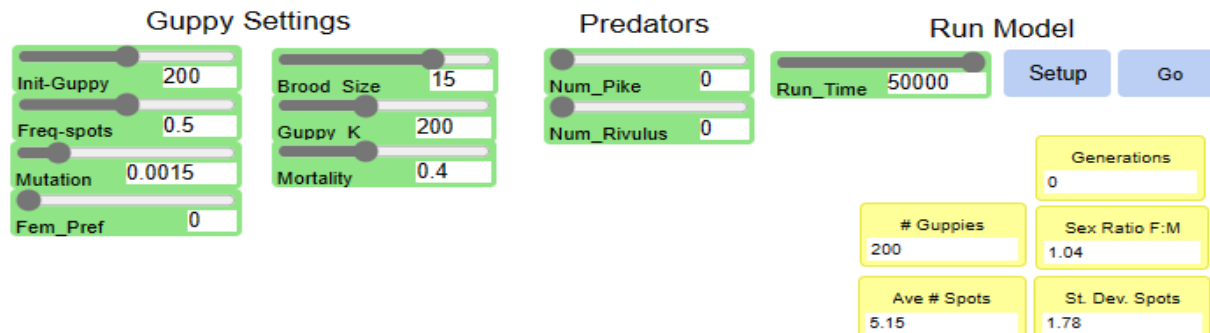

## Guppy Settings

**Init-Guppy:** The initial number of guppies in the ecosystem.

**Freq-spots**: Average number of tail-spots at the start (Multiply by 10).

**Mutation**: The probability that a guppy will have genetic mutation associated with the number of spots.

**Fem Pref:** The likelihood that a female will reject a male with less than average spots. **Brood Size**: The number of guppies born in a reproductive event (0-20).

**Guppy K**:The maximum number of guppies that can be sustained in the pond (0-500) **Mortality**: The probability that a guppy will randomly die in 100 ticks ( 0-1.0)

## **Predators**

**Num\_Pike**: The number of pike cichlids in the ecosystem.

**Num\_Rivulus**: The number of Rivulus in the ecosystem.

## **Simulation Instructions: BE SURE TO DO THE FOLLOWING AFTER EACH ROUND**

● Make sure that all of the settings are reset except for the variable that you are

testing that round.

Leave the following settings as they are: Init-Guppy, Mutation, Brood Size, Group K, Mortality.

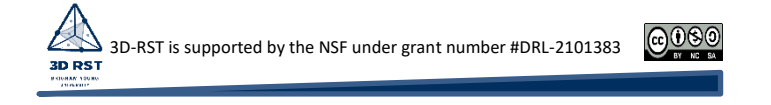